## **現地での受付について**

今大会より大会会場での受付は QR コードを提示頂く方式となります。個別の QR コードの出力方法は下記の通りです。 総合大会 HP に 2 月 28 日より「当日 : 有料セッションへ参加される方はこちら」のメニューが表示されますので、クリックしてく ださい。

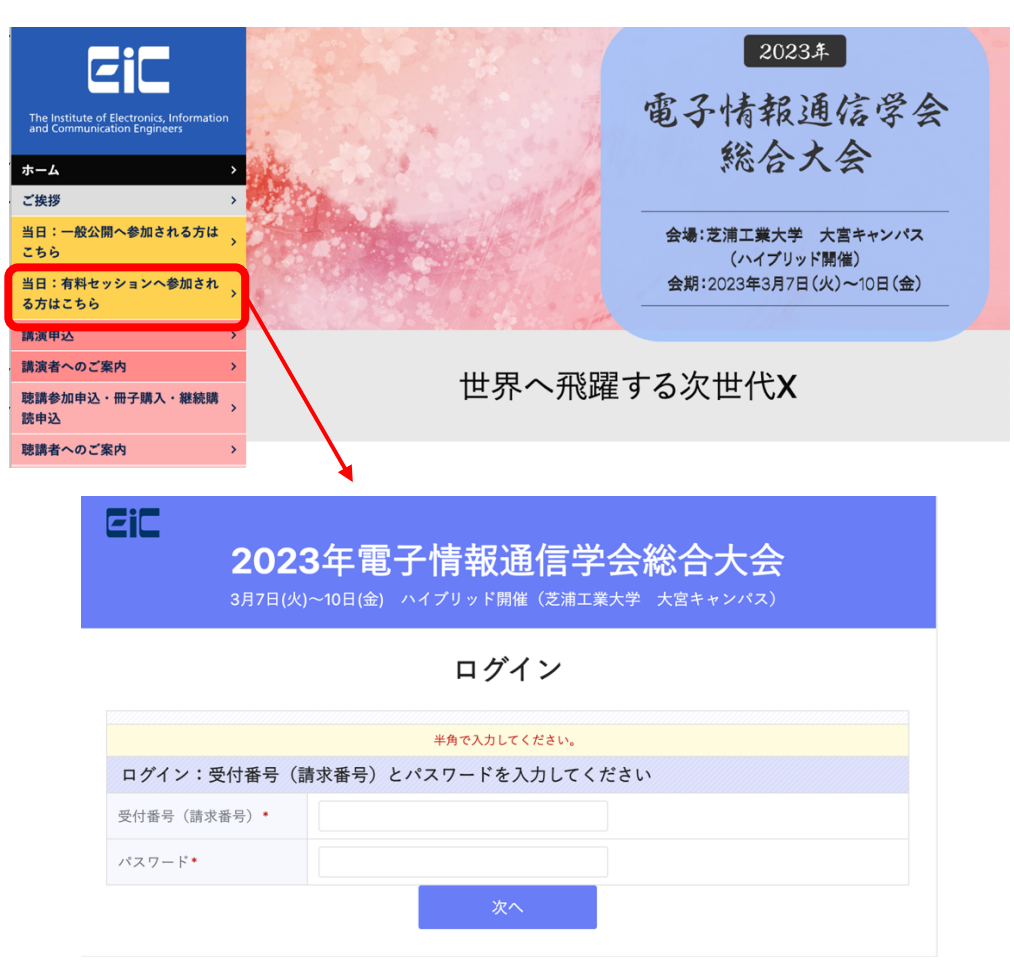

・受付番号(請求番号)とパスワードを入力し、「次へ」をクリックしてください。

(受付番号(請求番号) (23G〜の受付番号) とパスワードは申込時に自動送信されたメールに記載されています。) ・QR コードが表示されますので、この画面を出力してお持ち頂くか、または当日受付にて表示できるようにしてください。

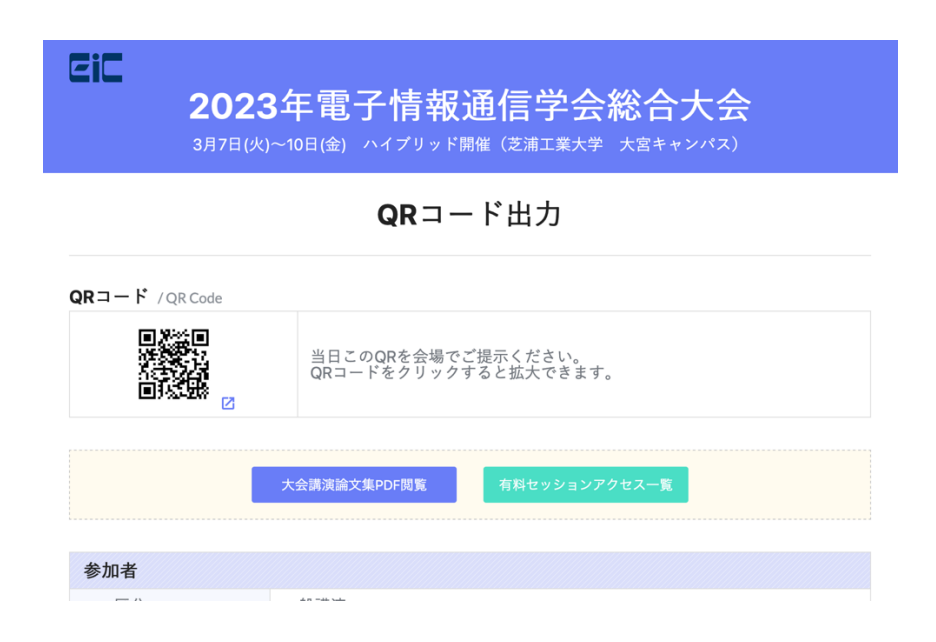